## Corrigé du devoir de mathématiques

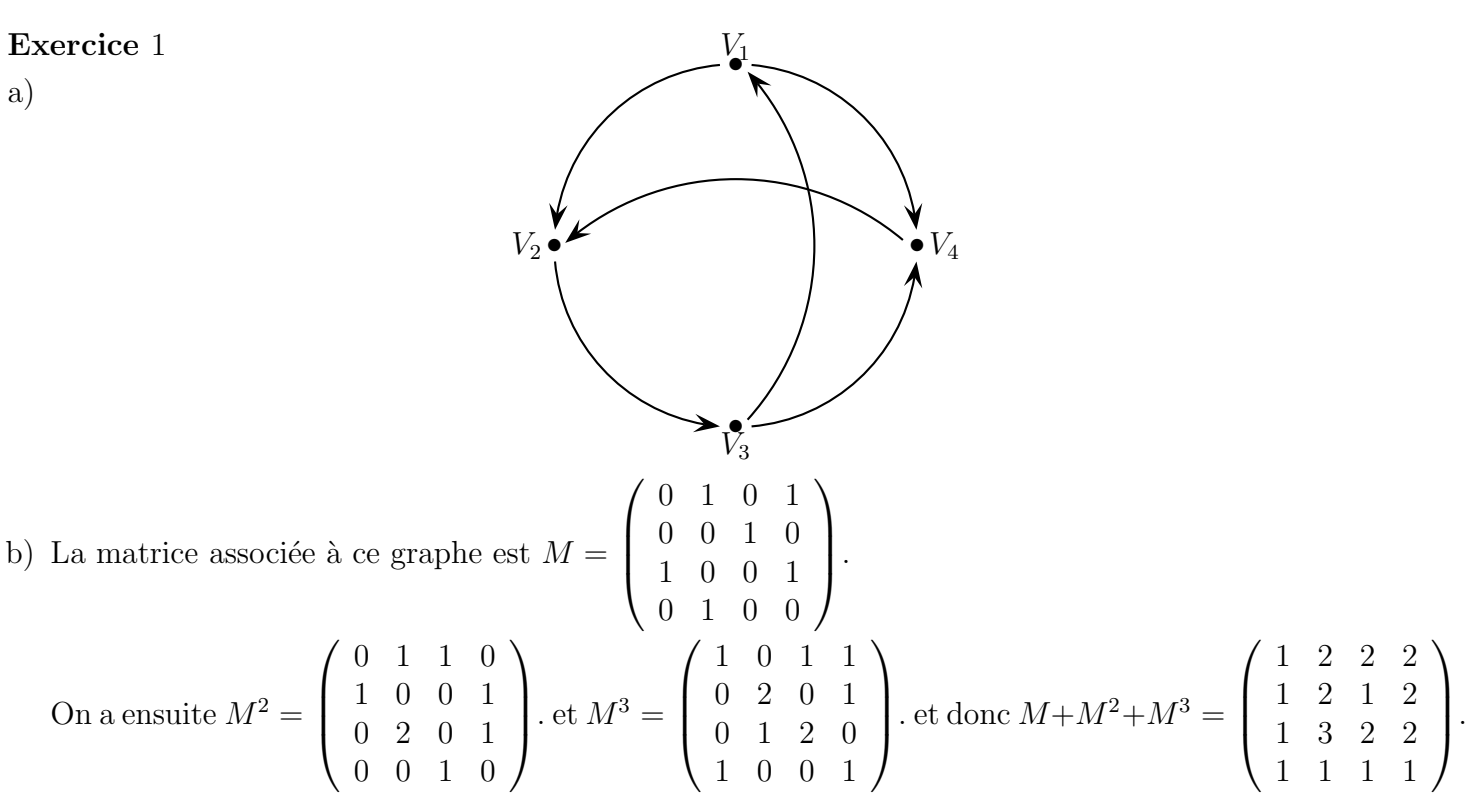

c) La matrice d'adjacence M contient les vols directs entre les villes,  $M^2$  contient les nombres de vols avec exactement une escale, et  $M^3$  les nombres de vols avec exactement 2 escales. On trouve ainsi, dans la matrice  $M + M^2 + M^3$  qu'il y a 2 vols avec au plus deux escales qui permette de relier  $V_2$  à  $V_4$ .

d) Comme la matrice  $M + M^2 + M^3$  ne contient aucun zéro, toute ville  $V_i$  peut être reliée à chaque ville  $V_j$  avec au plus deux escales.

## Exercice 2

a)

$$
\pi_1 = \pi_0 A
$$
  
= (0, 2, 0, 8)  $\begin{pmatrix} 0, 1 & 0, 9 \\ 0, 4 & 0, 6 \end{pmatrix}$   
= (0, 34, 0, 66)

puis, éventuellement à l'aide d'une calculatrice

$$
\pi_2 = \pi_1 A = (0, 298 \quad 0, 702)
$$

puis

$$
\pi_{10} = \pi_0 A^{10} \simeq (0,3077 \quad 0,6923)
$$

b) Un dstribution stable, ou invariante, est  $\pi = (x \ y)$  avec  $x + y = 1$  et

$$
\pi A = \pi \iff \begin{cases} 0, 1x + 0, 4y = x \\ 0, 9x + 0, 6y = y \end{cases}
$$

$$
\iff \begin{cases} -0, 9x + 0, 4y = 0 \\ 0, 9x - 0, 4y = 0 \end{cases}
$$

Ces deux équations sont équivalentes (l'opposée l'une de l'autre), et équivalente à

$$
x = \frac{0, 4}{0, 9}y = \frac{4}{9}y
$$

Comme de plus  $x + y = 1$ , on a donc

$$
x + y = \frac{4}{9}y + y = \frac{13}{9}y = 1 \iff y = \frac{9}{13}
$$

On trouve alors aussi

$$
x + y = 1 \iff x = 1 - y = \frac{4}{13}
$$

La seule distribution invariante est donc  $\pi =$  $\sqrt{4}$ 13  $\frac{9}{13}$ 

## Exercice 3

1.

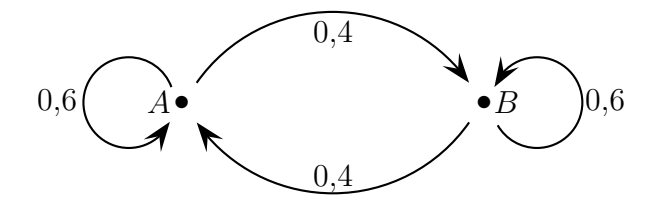

2. On a  $\pi_0 = (0, 1, 0, 9)$  et au bout de 1s,

$$
\pi_1 = \pi_0 M
$$
  
= (0, 1, 0, 9)  $\begin{pmatrix} 0, 4 & 0, 6 \\ 0, 6 & 0, 4 \end{pmatrix}$   

$$
\simeq (0, 42, 0, 58)
$$

Au bout de 10 secondes, la distribution est

$$
\pi_{10} = \pi_0 M^{10} \simeq (0, 5 \quad 0, 5)
$$

 $\lambda$  10<sup>-8</sup> près.

3.  $P =$  $\begin{pmatrix} 1 & 1 \\ -1 & 1 \end{pmatrix}$ .

On a det(P) =  $1 \times 1 - (-1) \times 1 = 2 \neq 0$ , ce qui montre que cette matrice est inversible.

Ensuite, on calcule de  $PP^{-1} = \begin{pmatrix} 1 & 0 \\ 0 & 1 \end{pmatrix} = I_2$ , ce qui montre que cette matrice  $P^{-1}$  est bien la matrice inverse de P.

4. On calcule

$$
PDP^{-1} = \begin{pmatrix} 1 & 1 \\ -1 & 1 \end{pmatrix} \begin{pmatrix} x & 0 \\ 0 & y \end{pmatrix} \frac{1}{2} \begin{pmatrix} 1 & -1 \\ 1 & 1 \end{pmatrix}
$$

$$
= \frac{1}{2} \begin{pmatrix} x & y \\ -x & y \end{pmatrix} \begin{pmatrix} 1 & -1 \\ 1 & 1 \end{pmatrix}
$$

$$
= \frac{1}{2} \begin{pmatrix} x+y & -x+y \\ -x+y & x+y \end{pmatrix}
$$

Ainsi, pour avoir  $M = PDP^{-1}$ , on doit avoir

$$
\begin{cases}\n\frac{1}{2}(x+y) &= 0,6 \\
\frac{1}{2}(-x+y) &= 0,4\n\end{cases}
$$

soit encore

$$
\begin{cases}\nx + y = 1,2 \\
-x + y = 0,8\n\end{cases}
$$

et donc, en ajoutant les deux équations, on obtient  $2y = 2$  soit  $y = 1$  et de même, en les soustrayant, on obtient  $2x = 0, 4$  soit  $x = 0, 2$ 

On trouve donc la matrice diagonale  $D =$  $\left(\begin{array}{cc} 0, 2 & 0 \\ 0 & 1 \end{array}\right)$ 

- 5. On calcule facilement  $D^2 = \begin{pmatrix} 0 & 2^2 & 0 \\ 0 & 1 & 0 \end{pmatrix}$  et plus généralement,  $D^n = \begin{pmatrix} 0 & 2^n & 0 \\ 0 & 1 & 0 \end{pmatrix}$  pour tout entier n.
- 6. Initialisation : pour  $n = 1$ , on a  $M^1 = PD^1P^{-1}$  d'après le calcul de la question précédente.

Hérédité : Supposons que, pour un entier  $n \geqslant 1$  on ait  $M^n = P D^n P^{-1}$ , alors,

$$
M^{n+1} = M^n M
$$
  
=  $PD^n P^{-1} M$ 

or on sait que  $M = PDP^{-1}$ , d'où

$$
M^n = PD^n \underbrace{P^{-1}P}_{=I_2} DP^{-1}
$$

$$
= PD^n DP^{-1}
$$

$$
= PD^{n+1}P^{-1}
$$

ce qui montre que la formule est encore vraie au rang  $n + 1$ .

Conclusion : on vient donc de démontrer, d'après le principe de récurrence, que pour tout entier n non nul,  $M^n = P D^n P^{-1}$ .

<span id="page-2-0"></span>7. Comme  $-1 < 0, 2 < 1$ , on a  $\lim_{n \to +\infty} 0, 2^n = 0$  et alors,

$$
\lim_{n \to +\infty} D^n = L = \begin{pmatrix} 0 & 0 \\ 0 & 1 \end{pmatrix}
$$

Comme

$$
\pi_n=\pi_0M^n=\pi_0PD^nP^{-1}
$$

on en déduit que

$$
\lim_{n \to +\infty} \pi_n = \pi_0 PLP^{-1}
$$

Il reste à faire les produits matriciels, et on trouve que

$$
\pi_0 PLP^{-1} = (0, 5 \quad 0, 5)
$$

d'o`u la limite

$$
\lim_{n \to +\infty} \pi_n = (0, 5 \quad 0, 5)
$$

Après un temps assez long, le gaz s'équilibre exactement entre les deux compartiments :  $50\%$  dans chaque compartiment.